#### МИНИСТЕРСТВО НАУКИ И ВЫСШЕГО ОБРАЗОВАНИЯ РОССИЙСКОЙ **ФЕДЕРАЦИИ** федеральное государственное автономное образовательное учреждение высшего образования "САНКТ-ПЕТЕРБУРГСКИЙ ГОСУДАРСТВЕННЫЙ УНИВЕРСИТЕТ АЭРОКОСМИЧЕСКОГО ПРИБОРОСТРОЕНИЯ"

Кафедра № 44

**УТВЕРЖДАЮ** 

Руководитель направления

д.т.н.,проф.

(должность, уч. степень, звание)

М.Б. Сергеев

**Common** « 10» марта 2022 г

РАБОЧАЯ ПРОГРАММА ДИСЦИПЛИНЫ

«Специальные разделы мультимедиа технологий» (Наименование дисциплины)

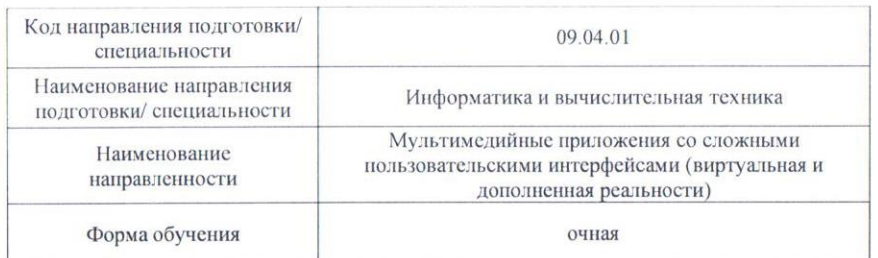

Программу составил (а) ДОЦ., К.Т. Н., ДОЦ. Н.Н. Решетникова  $\frac{10.03,2022}{2}$ (должность, уч. степень, звание) (подпись, дата) (инициалы, фамилия) Программа одобрена на заседании кафедры № 44 «10» марта 2022 г. протокол № 6-21/22

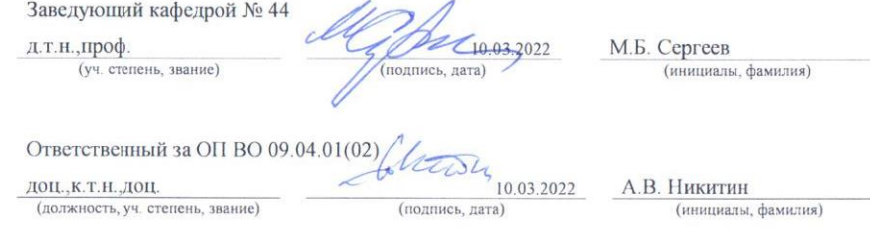

Лист согласования рабочей программы дисциплины

#### Заместитель директора института №4 Д методической работе

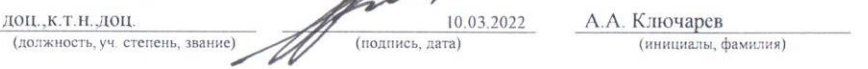

Санкт-Петербург - 2022

#### Аннотация

Дисциплина «Специальные разделы мультимедиа технологий» входит в образовательную программу высшего образования по направлению подготовки/ специальности 09.04.01 «Информатика и вычислительная техника» направленности «Мультимедийные приложения со сложными пользовательскими интерфейсами (виртуальная и дополненная реальности)». Дисциплина реализуется кафедрой «№44».

Дисциплина нацелена на формирование у выпускника следующих компетенций:

ПК-2 «Способен руководить проектированием информационных ресурсов (ИР) (мультимедийных приложений)».

ПК-3 «Способен формировать новые направления исследований»

Содержание дисциплины охватывает круг вопросов, связанных с освоением теоретических знаний, умений и практических навыков в области разработки сложных пользовательских интерфейсов для интерактивных мультимедиа продуктов (электронных технических руководств, виртуальных реконструкций, компьютерных игр и т.п.) с использованием современных инструментальных средств разработки интерактивных программных приложений.

Преподавание дисциплины предусматривает следующие формы организации учебного процесса: лекции, лабораторные работы, самостоятельная работа обучающегося, курсовое проектирование.

Программой дисциплины предусмотрены следующие виды контроля: текущий контроль успеваемости, промежуточная аттестация в форме экзамена.

Общая трудоемкость освоения дисциплины составляет 7 зачетных единиц, 252 часа.

Язык обучения по дисциплине «русский »

1. Перечень планируемых результатов обучения по дисциплине

1.1. Целью преподавания дисциплины является освоение основных теоретических знаний, умений и практических навыков в области разработки сложных пользовательских интерфейсов для интерактивных мультимедиа продуктов (виртуальных реконструкций, презентаций, виртуальных экскурсий, электронных технических руководств, компьютерных игр и т.п.) с использованием современных инструментальных средств разработки интерактивных программных приложений.

1.2. Дисциплина входит в состав части, формируемой участниками образовательных отношений, образовательной программы высшего образования (далее – ОП ВО).

1.3. Перечень планируемых результатов обучения по дисциплине, соотнесенных с планируемыми результатами освоения ОП ВО.

В результате изучения дисциплины обучающийся должен обладать следующими компетенциями или их частями. Компетенции и индикаторы их достижения приведены в таблице 1.

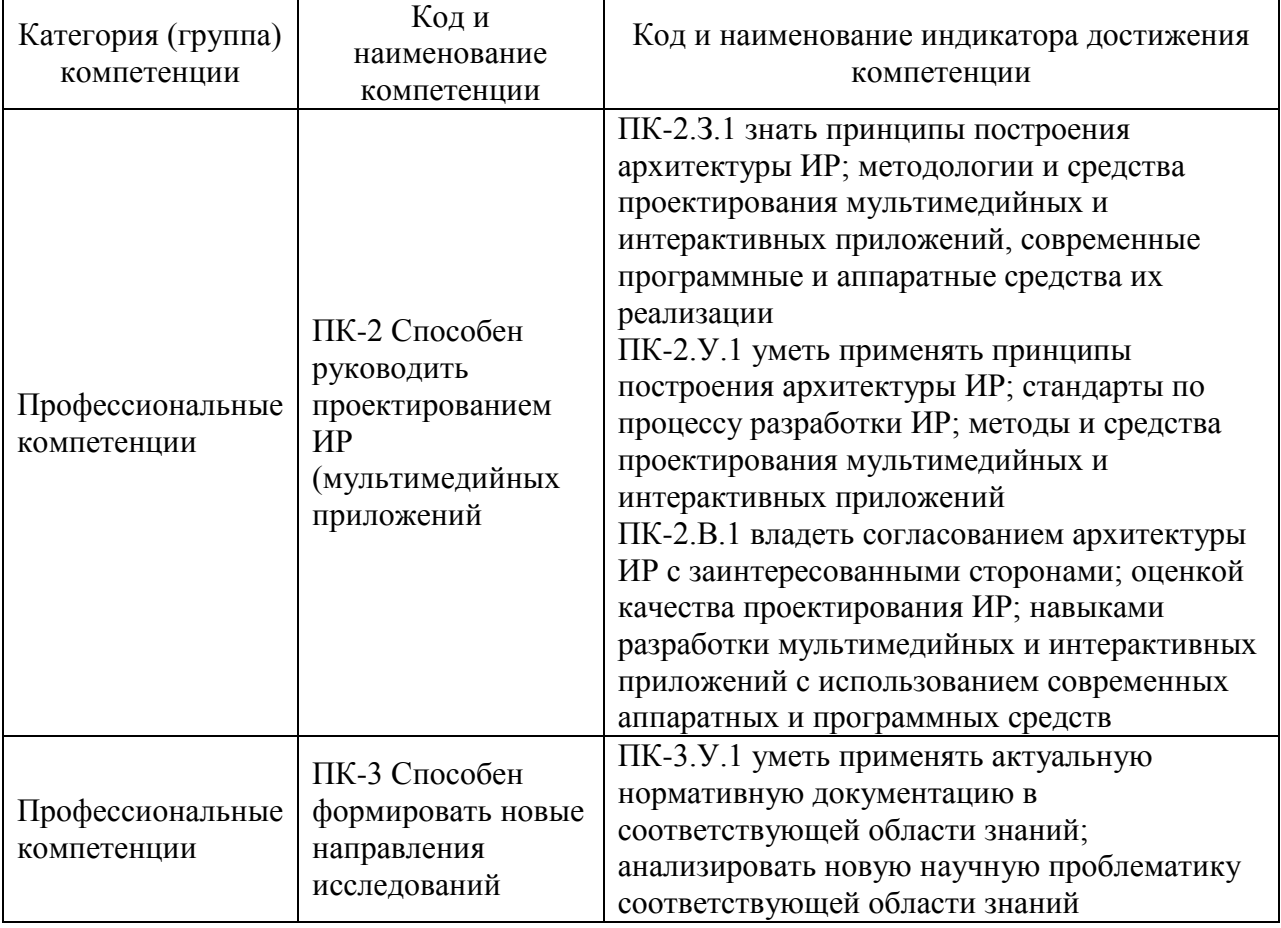

Таблица 1 – Перечень компетенций и индикаторов их достижения

2. Место дисциплины в структуре ОП

Дисциплина может базироваться на знаниях, ранее приобретенных обучающимися при изучении следующих дисциплин:

- Вычислительные системы,
- Компьютерная графика,
- Технология разработки программного обеспечения.
- Основы мультимедиа производства

Знания, полученные при изучении материала данной дисциплины, имеют как самостоятельное значение, так и могут использоваться при изучении других дисциплин:

Методы и средства интерактивного погружения,

Специальные разделы компьютерной графики,

а также могут использоваться при проведении производственных практик, научноисследовательской работы и при подготовке выпускной квалификационной работы магистра.

#### 3. Объем и трудоемкость дисциплины

Данные об общем объеме дисциплины, трудоемкости отдельных видов учебной работы по дисциплине (и распределение этой трудоемкости по семестрам) представлены в таблице 2.

#### Таблица 2 – Объем и трудоемкость дисциплины

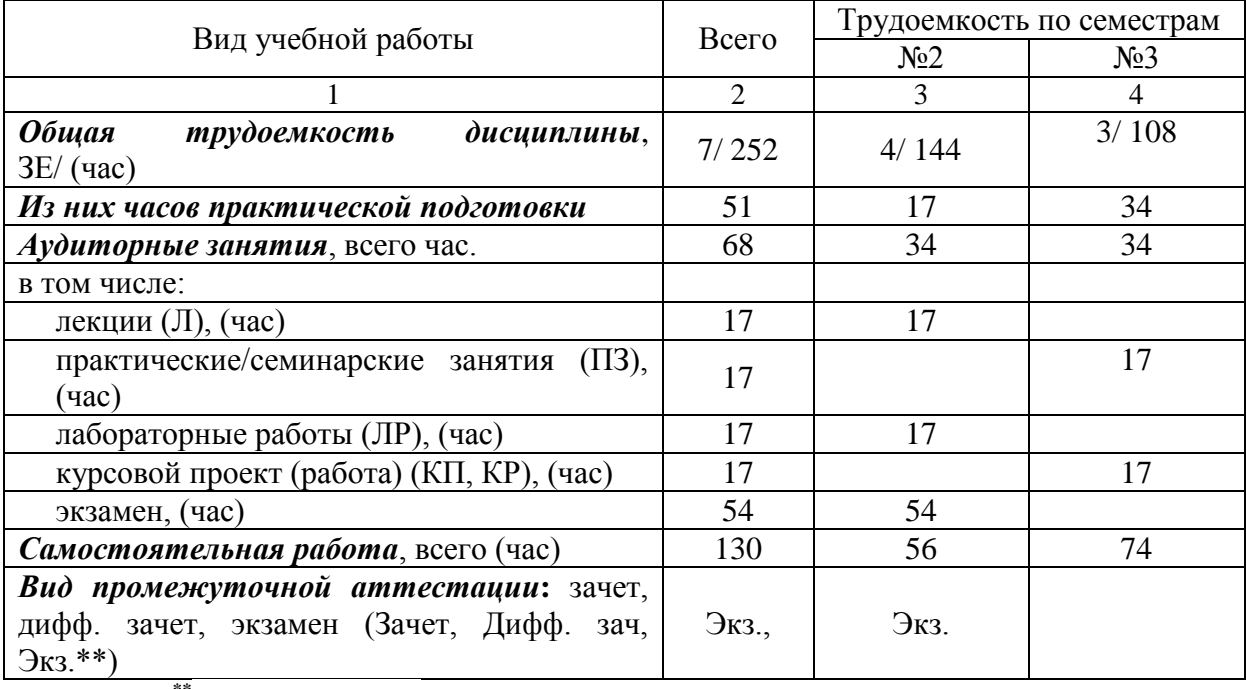

Примечание: **\*\***кандидатский экзамен

#### 4. Содержание дисциплины

4.1. Распределение трудоемкости дисциплины по разделам и видам занятий. Разделы, темы дисциплины и их трудоемкость приведены в таблице 3.

Таблица 3 – Разделы, темы дисциплины, их трудоемкость

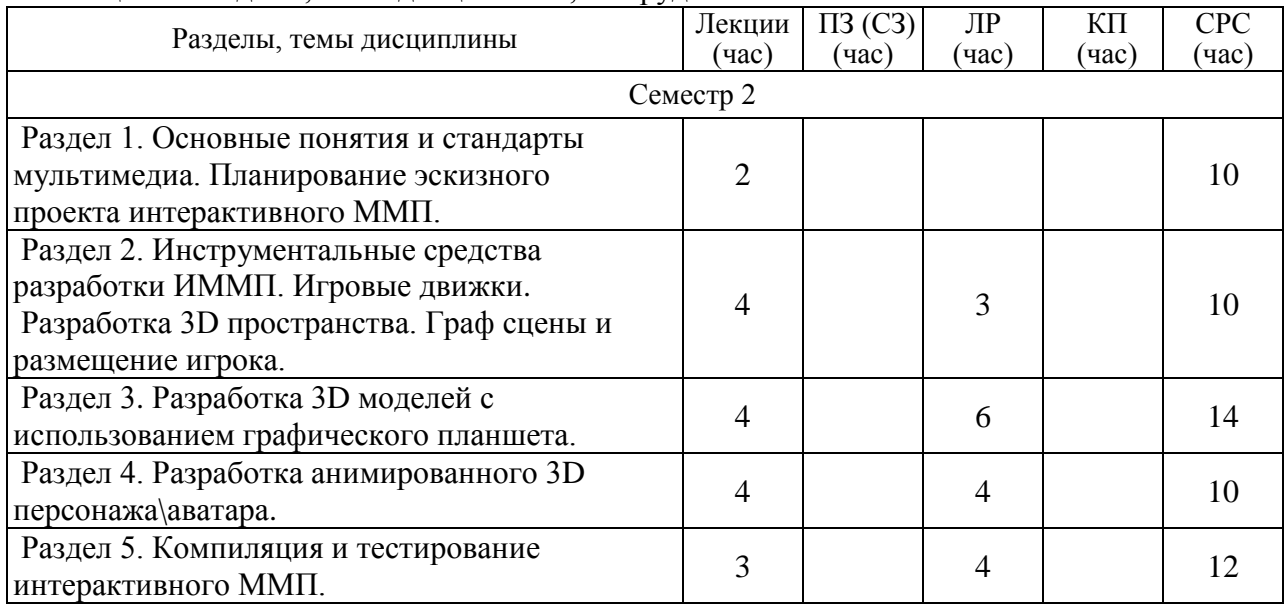

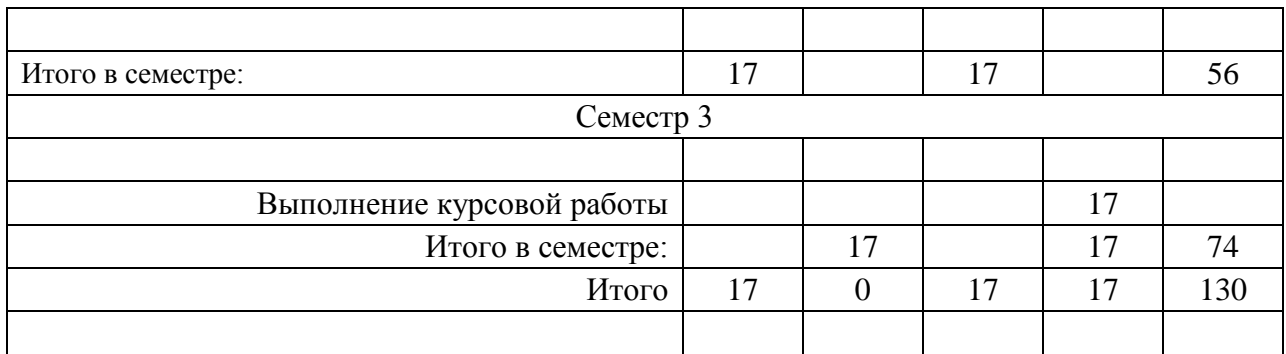

4.2. Содержание разделов и тем лекционных занятий.

Содержание разделов и тем лекционных занятий приведено в таблице 4.

Таблица 4 – Содержание разделов и тем лекционного цикла

| Номер раздела  | Название и содержание разделов и тем лекционных занятий           |  |  |
|----------------|-------------------------------------------------------------------|--|--|
|                | Тема 1.1. Основные понятия и стандарты мультимедиа. ГОСТ.         |  |  |
|                | Основные этапы разработки и области применения интерактивного     |  |  |
|                | MMΠ.                                                              |  |  |
|                | Тема 1.2. Планирование и проектирование эскизного проекта         |  |  |
|                | интерактивного ММП. Структура. Дизайн интерфейса. Виды            |  |  |
|                | организации диалога с пользователем.                              |  |  |
| $\overline{2}$ | Тема 2.1. Инструментальные средства разработки ИММП.              |  |  |
|                | Тема 2.2. Игровые движки. Ознакомление с функциональными          |  |  |
|                | возможностями и интерфейсом. Создание нового проекта. Виды        |  |  |
|                | игровых объектов. Использование скриптов.                         |  |  |
|                | Тема 2.3. Разработка 3D пространства. Импорт игровых объектов в   |  |  |
|                | проект. Граф 3D сцены, Программно-аппаратные средства организации |  |  |
|                | диалога.                                                          |  |  |
| 3              | Тема 3.1. Разработка 3D моделей с использованием графического     |  |  |
|                | планшета Wacom Intous Pro.                                        |  |  |
|                | Тема 3.2. Обработка результатов в 3D-редакторе. Оптимизация       |  |  |
|                | параметров 3D модели. Форматы экспорта 3D моделей для             |  |  |
|                | интерактивных приложений.                                         |  |  |
| $\overline{4}$ | Тема 4.1. Моделирование 3D персонажей на основе шаблона.          |  |  |
|                | Редакторы и Web-сервисы. Форматы импорта 3D персонажей в игровой  |  |  |
|                | движок.                                                           |  |  |
|                | Тема 4.2. Разработка движений персонажа. Анимационные клипы.      |  |  |
|                | Последовательности анимаций. Форматы импорта анимаций в игровой   |  |  |
|                | движок.                                                           |  |  |
| 5              | Тема 5.1. Особенности импорта оснащенной 3D модели персонажа в    |  |  |
|                | проект. Стресс-тест в системе Mecanim. Импорт анимаций и          |  |  |
|                | связывание с моделью. Аниматор. Деревья смешивания анимаций.      |  |  |
|                | Тема 5.2. Разработка автономных персонажей. Управляемый персонаж. |  |  |
|                | Контроллеры. Сборка интерактивного приложения. Тестирование.      |  |  |
|                | Рекомендации по применению интерактивных ММП                      |  |  |

Лекционные занятия по темам 1, 3 и 5 проводятся в интерактивной форме – управляемая беседа, демонстрация слайдов, разбор выполненных проектов.

## 4.3. Практические (семинарские) занятия

Темы практических занятий и их трудоемкость приведены в таблице 5.

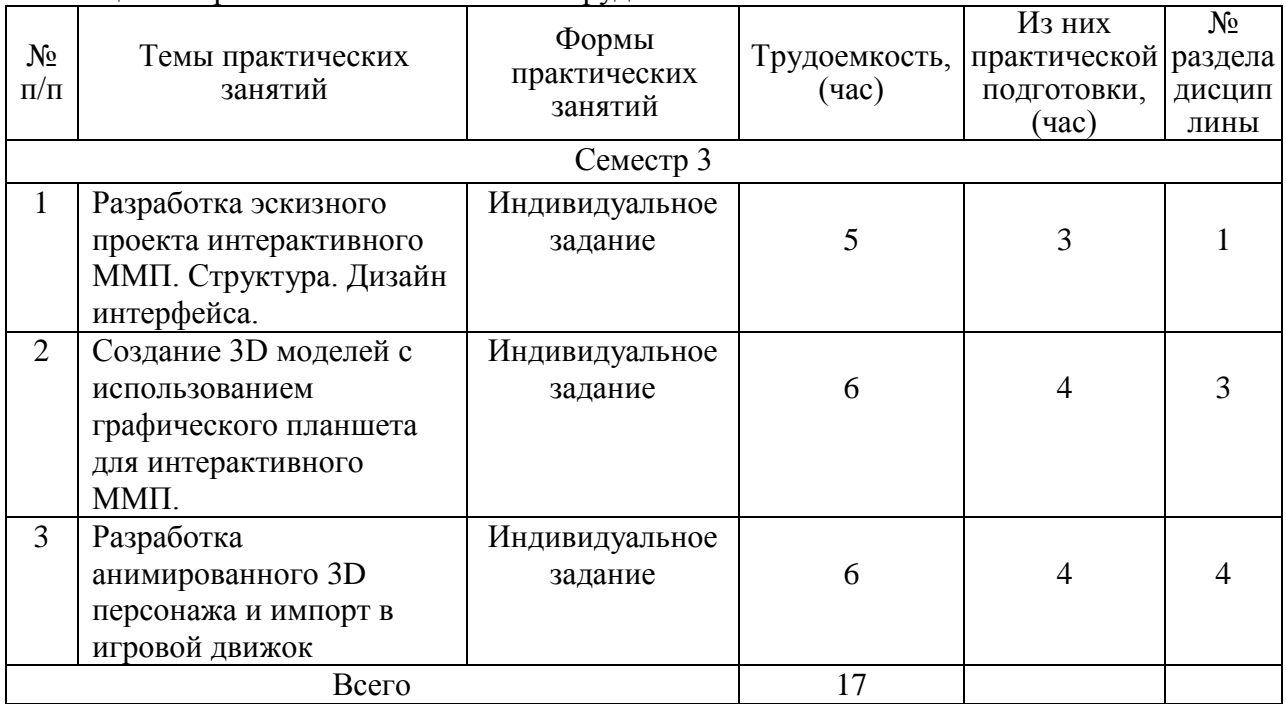

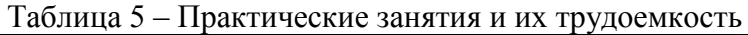

### 4.4. Лабораторные занятия

Темы лабораторных занятий и их трудоемкость приведены в таблице 6.

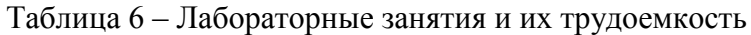

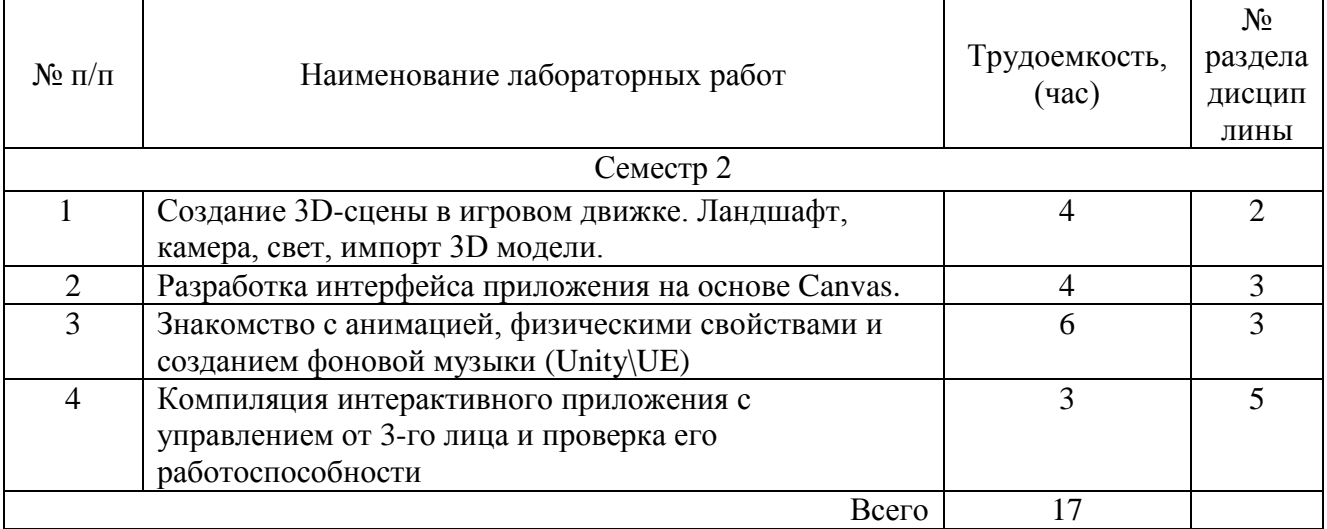

4.5. Курсовое проектирование/ выполнение курсовой работы

Цель курсовой работы: получение практических навыков работы с программными средствами создания интерактивных мультимедиа продуктов (интерактивных электронных руководств, компьютерных игр, виртуальных реконструкций культурного наследия или др.).

Примерные темы заданий на курсовую работу приведены в разделе 10 РПД.

## 4.6. Самостоятельная работа обучающихся

Виды самостоятельной работы и ее трудоемкость приведены в таблице 7.

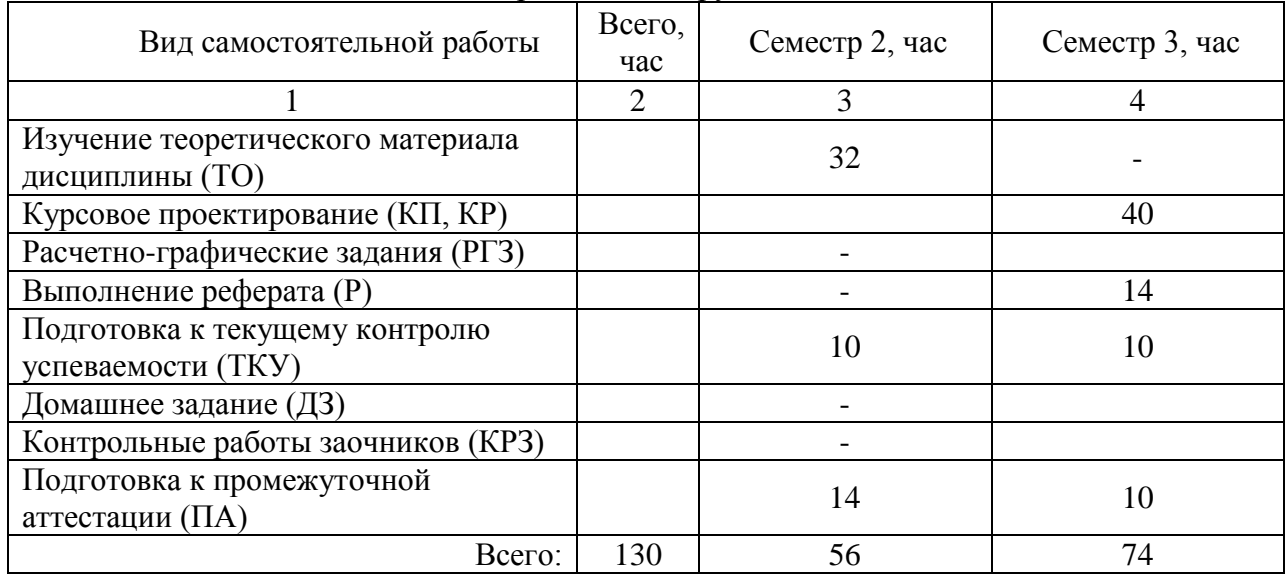

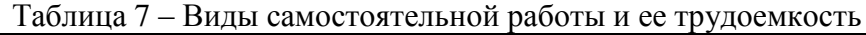

5. Перечень учебно-методического обеспечения

для самостоятельной работы обучающихся по дисциплине (модулю) Учебно-методические материалы для самостоятельной работы обучающихся указаны в п.п. 7-11.

6. Перечень печатных и электронных учебных изданий Перечень печатных и электронных учебных изданий приведен в таблице 8. Таблица 8– Перечень печатных и электронных учебных изданий

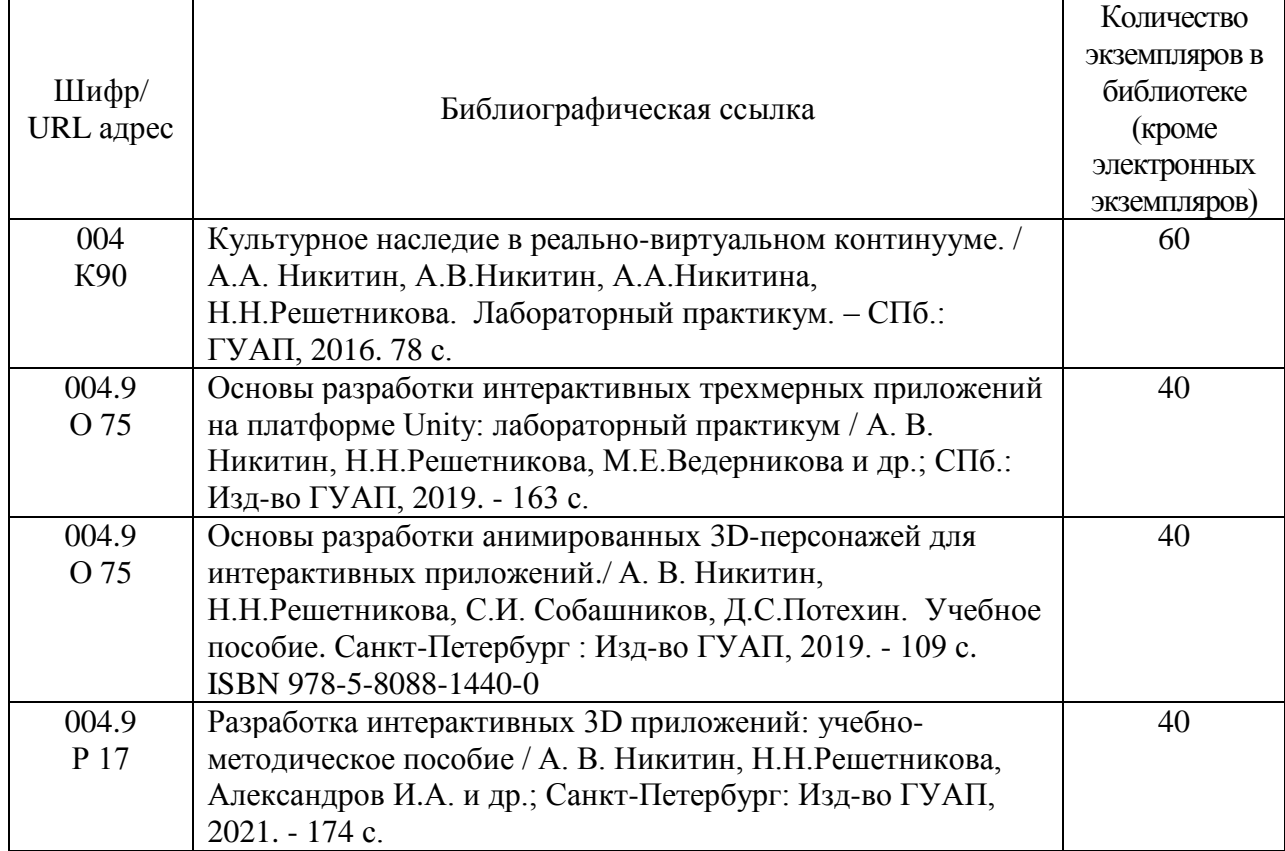

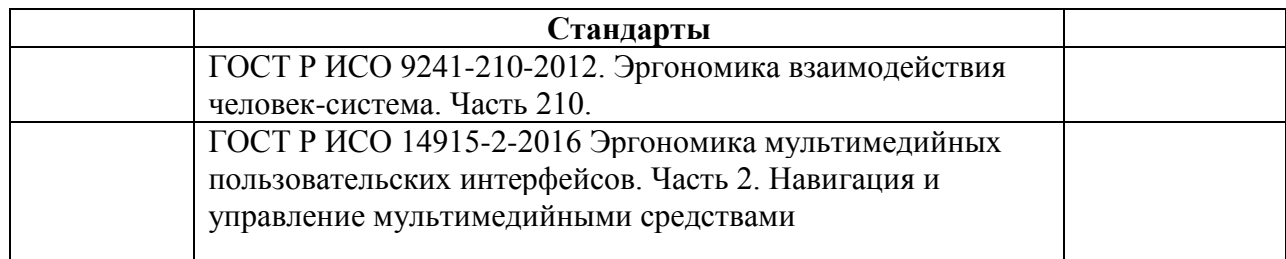

7. Перечень электронных образовательных ресурсов

информационно-телекоммуникационной сети «Интернет»

Перечень электронных образовательных ресурсов информационнотелекоммуникационной сети «Интернет», необходимых для освоения дисциплины приведен в таблице 9.

Таблица 9 – Перечень электронных образовательных ресурсов информационнотелекоммуникационной сети «Интернет»

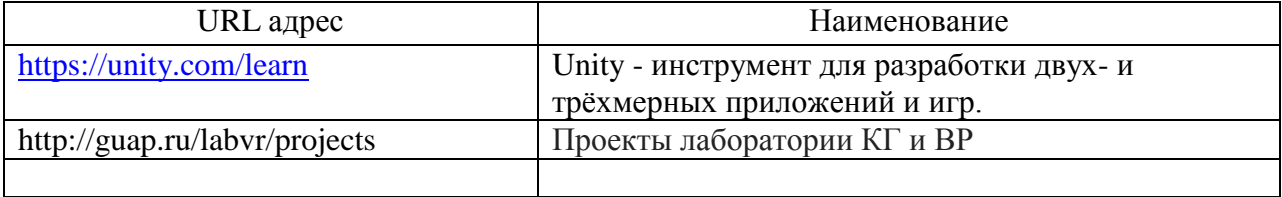

8. Перечень информационных технологий

8.1. Перечень программного обеспечения, используемого при осуществлении образовательного процесса по дисциплине.

Перечень используемого программного обеспечения представлен в таблице 10.

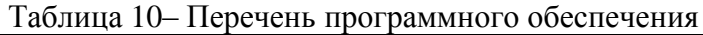

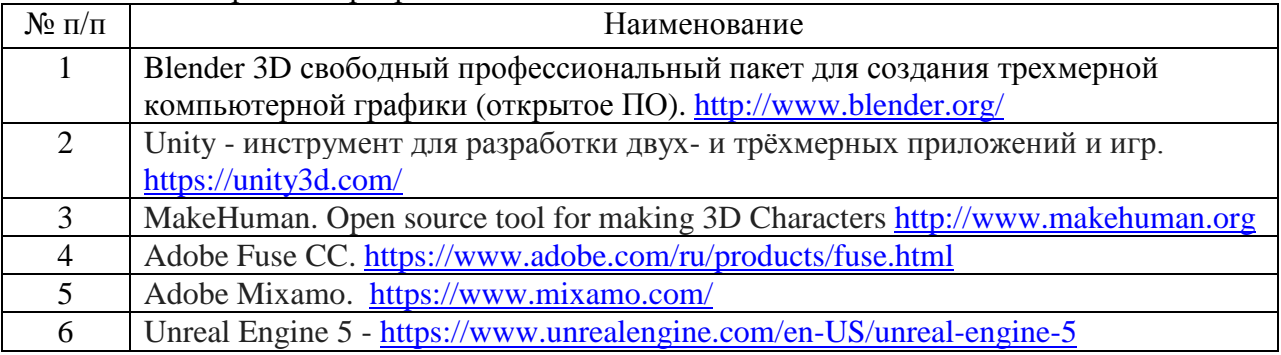

8.2. Перечень информационно-справочных систем,используемых при осуществлении образовательного процесса по дисциплине

Перечень используемых информационно-справочных систем представлен в таблице 11.

Таблица 11– Перечень информационно-справочных систем

| $N_2 \pi/\pi$ | Наименование                                                             |  |  |  |
|---------------|--------------------------------------------------------------------------|--|--|--|
|               | Unity3D — инструмент для разработки двух- и трёхмерных приложений и игр. |  |  |  |
|               | https://forum.unity.com/                                                 |  |  |  |
| 2             | Unreal Engine $-$ документация                                           |  |  |  |
|               | https://docs.unrealengine.com/5.0/en-US/                                 |  |  |  |
| 3             | A. Thorn. Unity Animation Essentials.                                    |  |  |  |
|               | https://www.youtube.com/results?search_query=alan+thorn+                 |  |  |  |

## 9. Материально-техническая база

Состав материально-технической базы, необходимой для осуществления образовательного процесса по дисциплине, представлен в таблице12.

#### Таблица 12 – Состав материально-технической базы

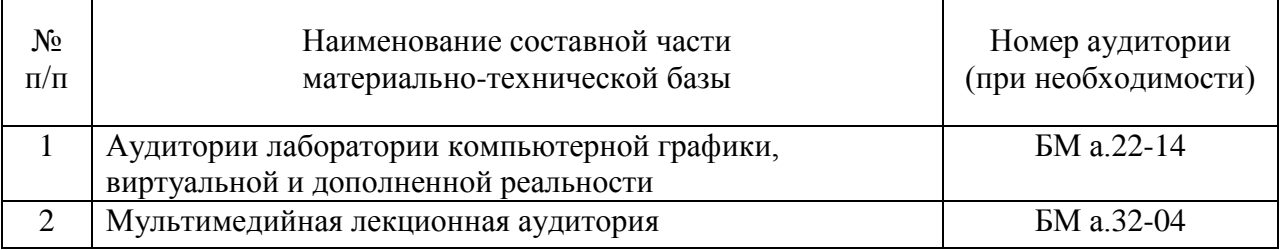

10. Оценочные средства для проведения промежуточной аттестации

10.1. Состав оценочных средствдля проведения промежуточной аттестации обучающихся по дисциплине приведен в таблице 13.

Таблица 13 – Состав оценочных средств для проведения промежуточной аттестации

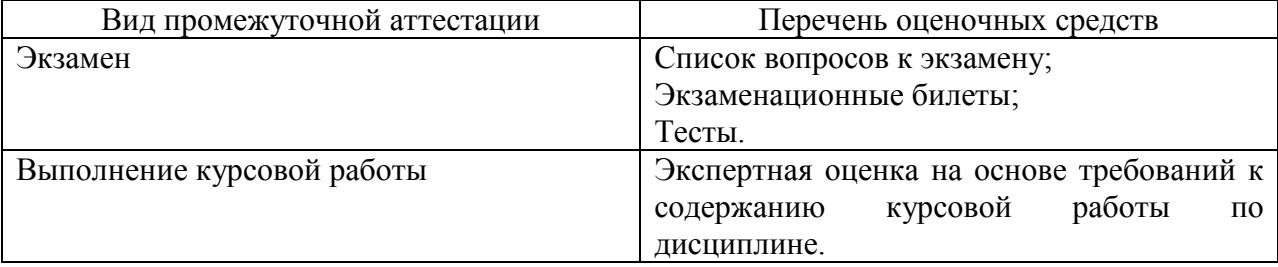

10.2. В качестве критериев оценки уровня сформированности (освоения) компетенций обучающимися применяется 5-балльная шкала оценки сформированности компетенций, которая приведена в таблице 14. В течение семестра может использоваться 100-балльная шкала модульно-рейтинговой системы Университета, правила использования которой, установлены соответствующим локальным нормативным актом ГУАП.

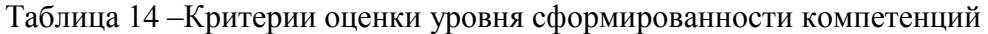

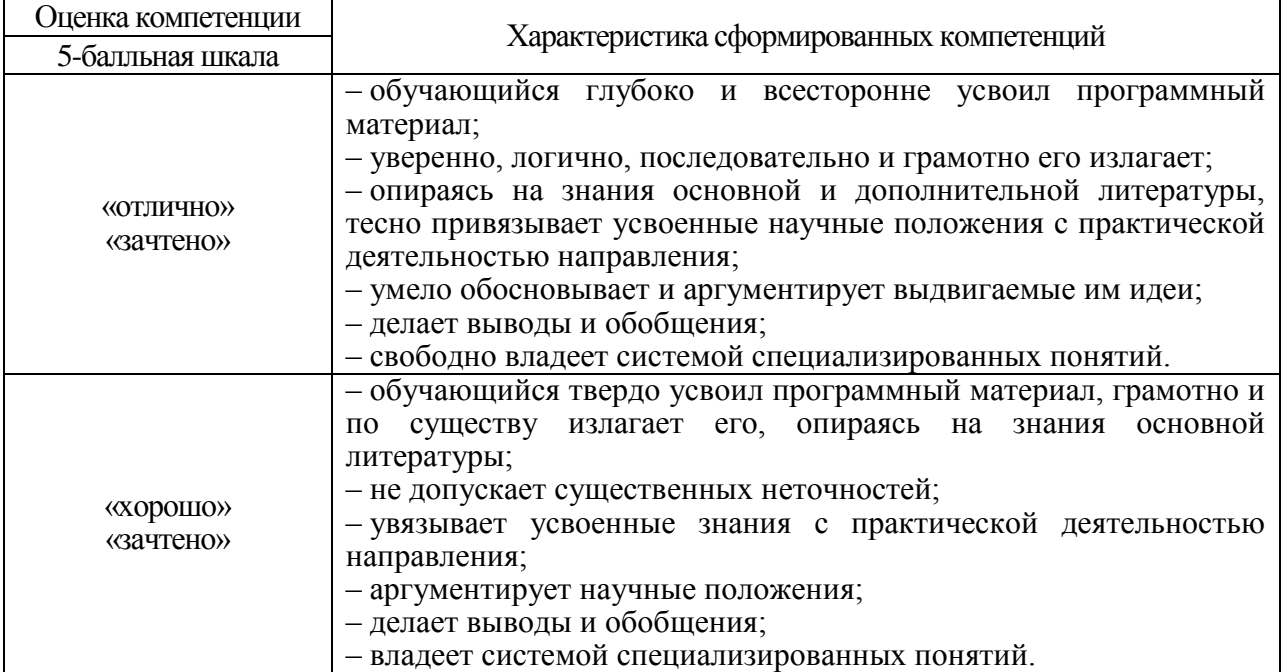

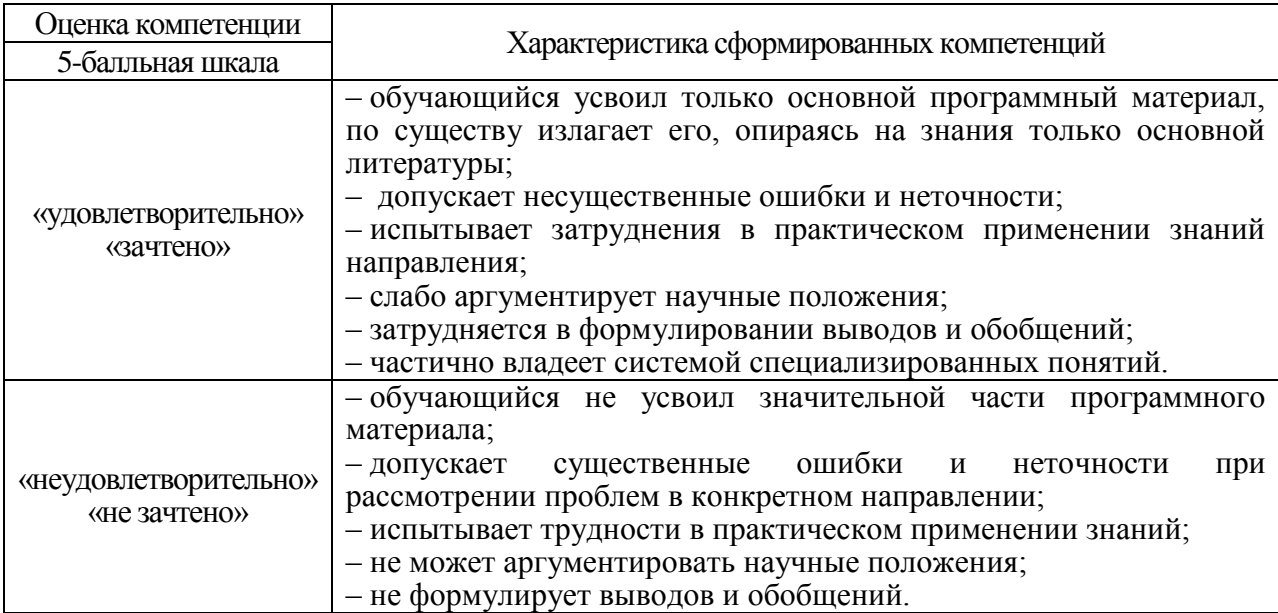

10.3. Типовые контрольные задания или иные материалы.

Вопросы (задачи) для экзамена представлены в таблице 15.

Таблица 15 – Вопросы (задачи) для экзамена

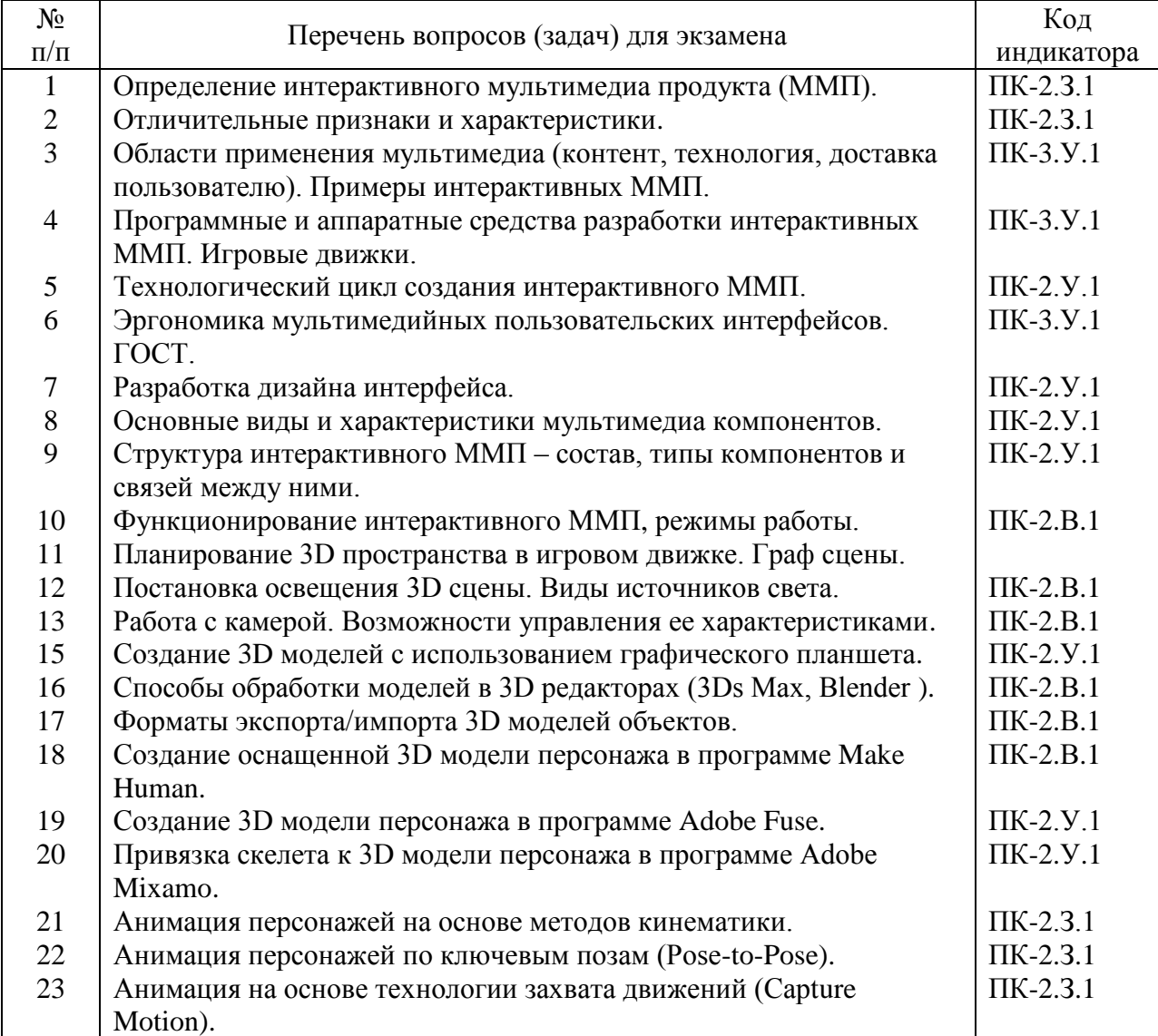

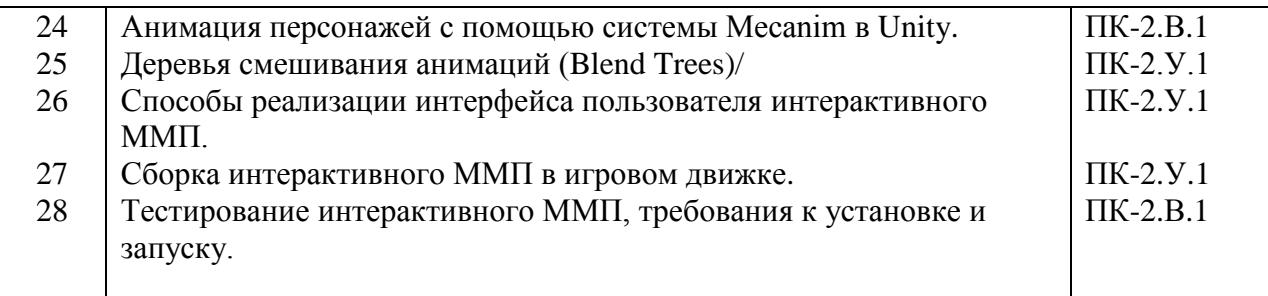

Вопросы (задачи) для зачета / дифф. зачета представлены в таблице 16. Таблица 16 – Вопросы (задачи) для зачета / дифф. зачета

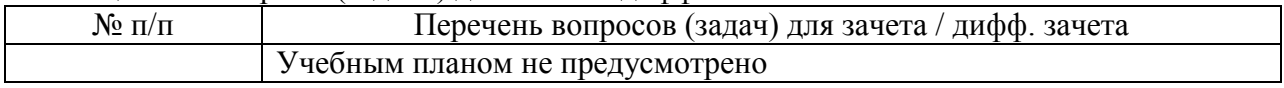

Перечень тем для курсового проектирования/выполнения курсовой работы представлены в таблице 17.

Таблица 17 – Перечень тем для курсового проектирования/выполнения курсовой работы

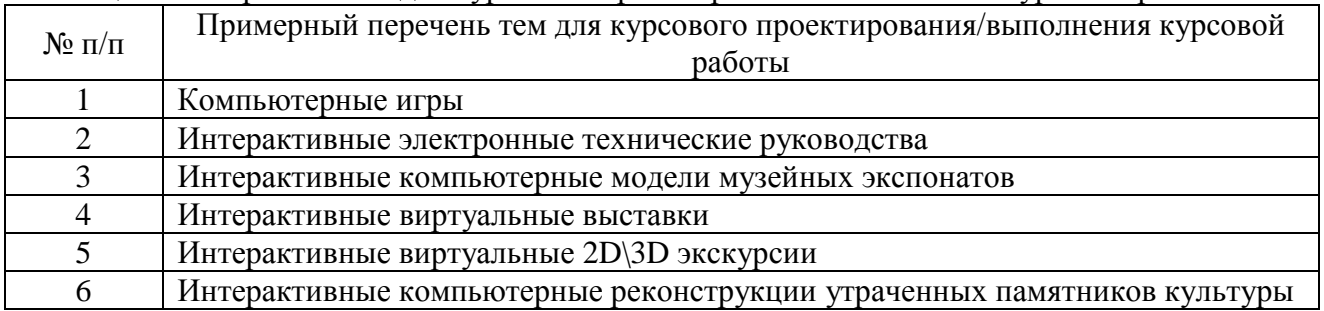

Вопросы для проведения промежуточной аттестации в виде тестирования представлены в таблице 18.

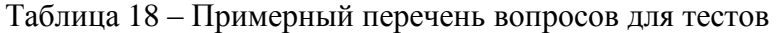

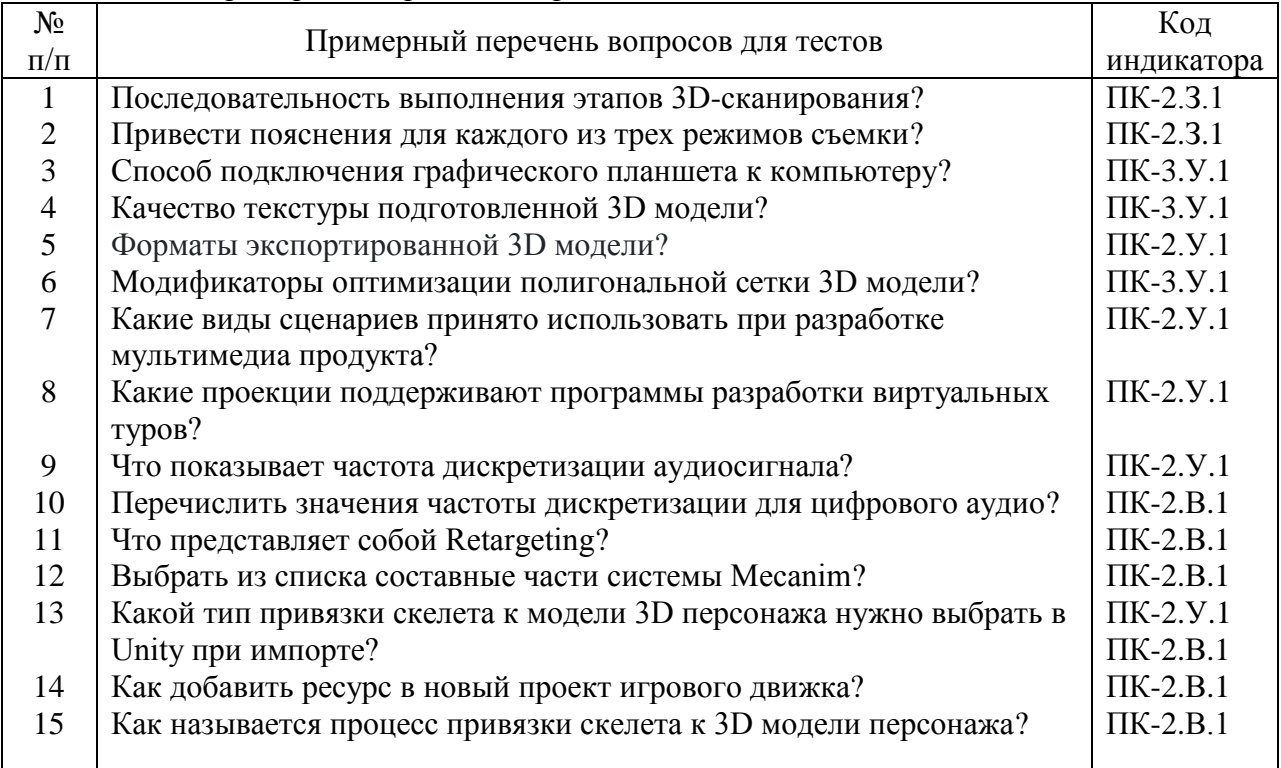

Перечень тем контрольных работ по дисциплине обучающихся заочной формы обучения, представлены в таблице 19.

Таблица 19 – Перечень контрольных работ

| N <sub>2</sub><br>11/11 |  | . Іеречень<br>работ<br>ОНТРОЛЬНЫХ    |
|-------------------------|--|--------------------------------------|
|                         |  | дусмотрено<br>пред<br>$\sim$<br>11 V |

10.4. Методические материалы, определяющие процедуры оценивания индикаторов, характеризующих этапы формирования компетенций, содержатся в локальных нормативных актах ГУАП, регламентирующих порядок и процедуру проведения текущего контроля успеваемости и промежуточной аттестации обучающихся ГУАП.

11. Методические указания для обучающихся по освоению дисциплины *(Ниже приводятся рекомендации по составлению данного раздела)*

11.1. Методические указания для обучающихся по освоению лекционного материала *(если предусмотрено учебным планом по данной дисциплине).*

Основное назначение лекционного материала – логически стройное, системное, глубокое и ясное изложение учебного материала. Назначение современной лекции в рамках дисциплины не в том, чтобы получить всю информацию по теме, а в освоении фундаментальных проблем дисциплины, методов научного познания, новейших достижений научной мысли. В учебном процессе лекция выполняет методологическую, организационную и информационную функции. Лекция раскрывает понятийный аппарат конкретной области знания, её проблемы, дает цельное представление о дисциплине, показывает взаимосвязь с другими дисциплинами.

Планируемые результаты при освоении обучающимися лекционного материала:

 получение современных, целостных, взаимосвязанных знаний, уровень которых определяется целевой установкой к каждой конкретной теме;

получение опыта творческой работы совместно с преподавателем;

 развитие профессионально-деловых качеств, любви к предмету и самостоятельного творческого мышления.

появление необходимого интереса, необходимого для самостоятельной работы;

 получение знаний о современном уровне развития науки и техники и о прогнозе их развития на ближайшие годы;

 научиться методически обрабатывать материал (выделять главные мысли и положения, приходить к конкретным выводам, повторять их в различных формулировках);

получение точного понимания всех необходимых терминов и понятий.

Лекционный материал может сопровождаться демонстрацией слайдов и использованием раздаточного материала при проведении коротких дискуссий об особенностях применения отдельных тематик по дисциплине.

Структура предоставления лекционного материала:

Изложение теоретических вопросов, связанных с рассматриваемой темой.

- Описание методов, применяемых при разработке интерактивныхмультимедиа продуктов.
- Демонстрация примеров реализации интерактивных мультимедиа продуктов.
- Обобщение изложенного материала.

Ответы на возникающие вопросы по теме лекции.

11.2. Методические указания для обучающихся по прохождению практических занятий *(если предусмотрено учебным планом по данной дисциплине)*

Практическое занятие является одной из основных форм организации учебного процесса, заключающаяся в выполнении обучающимися под руководством преподавателя комплекса учебных заданий с целью усвоения научно-теоретических основ учебной дисциплины, приобретения умений и навыков, опыта творческой деятельности.

Целью практического занятия для обучающегося является привитие обучающимся умений и навыков практической деятельности по изучаемой дисциплине.

Планируемые результаты при освоении обучающимся практических занятий:

 закрепление, углубление, расширение и детализация знаний при решении конкретных задач;

 развитие познавательных способностей, самостоятельности мышления, творческой активности;

 овладение новыми методами и методиками изучения конкретной учебной дисциплины;

 выработка способности логического осмысления полученных знаний для выполнения заданий;

 обеспечение рационального сочетания коллективной и индивидуальной форм обучения.

Требования к проведению практических занятий

Основными формами организации практических занятий являются групповые дискуссии, работа в команде, кейсы, проблемное обучение, проектное обучение.

По каждому практическому заданию оформляется отчет. Титульный лист, текстовые и графические материалы оформляются в соответствии с действующими ГОСТами и требованиями, приведенными на сайте ГУАП (www.guap.ru) в разделе «Сектор нормативной документации».

Методические указания по выполнению практических заданий:

- 1. Основы разработки анимированных 3D-персонажей для интерактивных приложений./ А. В. Никитин, Н.Н.Решетникова, С.И. Собашников, Д.С.Потехин. Учебное пособие. Санкт-Петербург : Изд-во ГУАП, 2019. - 109 с.
- 2. Разработка интерактивных 3D приложений: учебно-методическое пособие / А. В. Никитин, Н.Н.Решетникова, Александров И.А. и др.; Санкт-Петербург: Издво ГУАП, 2021. - 174 с.

11.3. Методические указания для обучающихся по выполнению лабораторных работ.

В ходе выполнения лабораторных работ обучающийся должен углубить и закрепить знания, практические навыки, овладеть современной методикой и техникой эксперимента в соответствии с квалификационной характеристикой обучающегося. Выполнение лабораторных работ состоит из экспериментально-практической, расчетноаналитической частей и контрольных мероприятий.

Выполнение лабораторных работ обучающимся является неотъемлемой частью изучения дисциплины, определяемой учебным планом, и относится к средствам, обеспечивающим решение следующих основных задач обучающегося:

 приобретение навыков исследования процессов, явлений и объектов, изучаемых в рамках данной дисциплины;

 закрепление, развитие и детализация теоретических знаний, полученных на лекциях;

получение новой информации по изучаемой дисциплине;

 приобретение навыков самостоятельной работы с лабораторным оборудованием и приборами.

Задание и требования к проведению лабораторных работ

Вариант задания по каждой лабораторной работе обучающийся получает в соответствии с номером в списке группы. Перед проведением лабораторной работы обучающемуся следует внимательно ознакомиться с методическими указаниями по ее выполнению. В соответствии с заданием обучающийся должен подготовить необходимые данные, получить от преподавателя допуск к выполнению лабораторной работы, выполнить указанную последовательность действий, получить требуемые результаты, оформить и защитить отчет по лабораторной работе.

Структура и форма отчета о лабораторной работе

Отчет о лабораторной работе должен включать в себя: титульный лист, формулировку задания, теоретические положения, используемые при выполнении лабораторной работы, описание процесса выполнения лабораторной работы, полученные результаты и выводы.

Требования к оформлению отчета о лабораторной работе

По каждой лабораторной работе оформляется отчет. Титульный лист, текстовые и графические материалы оформляются в соответствии с действующими ГОСТами и требованиями, приведенными на сайте ГУАП (www.guap.ru) в разделе «Сектор нормативной документации».

Методические указания по прохождению лабораторных работ:

1. Культурное наследие в реально-виртуальном континууме: лабораторный практикум / сост.: А. А. Никитин, А. В. Никитин, А.А.Никитина, Н. Н. Решетникова. - СПб.: Изд-во ГУАП, 2016. - 78 с.

2. Основы разработки интерактивных трехмерных приложений на платформе Unity: лабораторный практикум /А. В. Никитин, Н. Н. Решетникова, М. Е. Ведерникова и др. – СПб.: ГУАП, 2019. – 163 с.

3. Unity3D - инструмент для разработки двух- и трёхмерных приложений и игр (обучающие материалы). <http://unity3d.com/ru/learn/tutorials>

11.4. Методические указания для обучающихся по прохождению курсового проектирования/выполнения курсовой работы.

Курсовая работа проводится с целью формирования у обучающихся опыта комплексного решения конкретных задач профессиональной деятельности.

Курсовая работа позволяет обучающемуся:

 систематизировать и закрепить полученные теоретические знания и практические умения в соответствии с требованиями к уровню подготовки, установленными программой учебной дисциплины;

 сформировать умения применять теоретические знания при решении нестандартных задач;

 сформировать умения работы со специальной литературой, справочной и нормативной документацией;

 сформировать умения формулировать логически обоснованные выводы, предложения и рекомендации по результатам выполнения работы;

 развить системное мышление, творческую инициативу, самостоятельность, и ответственность за принимаемые решения;

 сформировать навыки планомерной регулярной работы над решением поставленных задач.

Структура пояснительной записки курсовой работы

Пояснительная записка (ПЗ) должна содержать следующие структурные части:

титульный лист установленной формы; техническое задание; аннотация; содержание (оглавление); перечень сокращений, символов и специальных терминов с их определениями; введение, теоретическая часть, практическая часть; заключение; список литературы.

Требования к оформлению пояснительной записки курсовой работы

Пояснительная записка (ПЗ) должна содержать следующие структурные части.

- Титульный лист установленной формы (с официального сайта www.guap.ru).
- Техническое задание, которое содержит следующие разделы:
	- Цель работы.
	- Исходные данные (Вариант задания).
	- Системные требования к выполнению КР (и возможные ограничения).
	- Сроки разработки.

- Аннотация (ГОСТ 7.9) должна отражать цель и сущность выполненной работы, конкретные результаты (технические характеристики разработанного мультимедиа продукта; краткие выводы относительно особенностей применения). Объем – примерно половина страницы.

- В основной части пояснительной записки привести:

- этапы проектирования интерактивного мультимедиа продукта (ИММП);
- композиция 3D сцены ИММП;
- дизайн и иерархическую структуру интерфейса;
- выбор и описание программных средств разработки ИММП;
- описание технологических особенностей и программных средств подготовки мультимедиа компонентов;
- сводные таблицы мультимедиа компонентов и их характеристики;
- описание технологии реализации ИММП;
- описание способа и особенностей компоновки ИММП;
- результаты тестирования;
- системные требования и инструкцию по установке и эксплуатации ИММП.

- Заключение должно содержать краткие выводы по содержанию и основным результатам выполненной работы с оценкой их соответствия требованиям технического задания.

- Список литературы.

Исходя из рекомендуемой структуры курсовой работы, её объем должен составлять не менее 25-30 страниц текста, включая иллюстрации.

Методические указания по прохождению курсовой работы:

- 1. Культурное наследие в реально-виртуальном континууме. / А.А. Никитин, А.В.Никитин, А.А.Никитина, Н.Н.Решетникова. Лабораторный практикум. – СПб.: ГУАП, 2016. 78 с.
- 2. Unity3D инструмент для разработки двух- и трёхмерных приложений и игр (обучающие материалы).<http://unity3d.com/ru/learn/tutorials>
- 3. Основы разработки анимированных 3D-персонажей для интерактивных приложений./ А. В. Никитин, Н.Н.Решетникова, С.И. Собашников, Д.С.Потехин. Учебное пособие. Санкт-Петербург : Изд-во ГУАП, 2019. - 109 с.
- 4. Разработка интерактивных мультимедийных 3D приложений с использованием виртуальной и дополненной реальности: учебно-метод. пособие / А. В. Никитин, Н. Н. Решетникова, А. В. Арнст, И. А. Ситников, С. В. Фильковский. – СПб.: ГУАП,  $2020. - 142$  c.

11.5. Методические указания для обучающихся по прохождению самостоятельной работы

В ходе выполнения самостоятельной работы, обучающийся выполняет работу по заданию и при методическом руководстве преподавателя, но без его непосредственного участия.

Для обучающихся по заочной форме обучения, самостоятельная работа может включать в себя контрольную работу.

В процессе выполнения самостоятельной работы, у обучающегося формируется целесообразное планирование рабочего времени, которое позволяет им развивать умения и навыки в усвоении и систематизации приобретаемых знаний, обеспечивает высокий уровень успеваемости в период обучения, помогает получить навыки повышения профессионального уровня.

Методическими материалами, направляющими самостоятельную работу обучающихся являются:

учебно-методический материал по дисциплине;

 методические указания по выполнению контрольных работ (для обучающихся по заочной форме обучения).

11.6. Методические указания для обучающихся по прохождению текущего контроля успеваемости.

Текущий контроль успеваемости предусматривает контроль качества знаний обучающихся, осуществляемого в течение семестра с целью оценивания хода освоения дисциплины.

Возможные методы текущего контроля обучающихся:

- устный опрос на занятиях;
- защита отчётов по лабораторным работам;

тестирование;

контроль самостоятельных работ (в письменной или устной формах).

 Результаты текущего контроля успеваемости учитываются при проведении промежуточной аттестации путем сложения оценок за текущий и промежуточный контроль с делением пополам с округлением в большую сторону.

11.7. Методические указания для обучающихся по прохождению промежуточной аттестации.

Промежуточная аттестация обучающихся предусматривает оценивание промежуточных и окончательных результатов обучения по дисциплине. Она включает в себя:

 экзамен – форма оценки знаний, полученных обучающимся в процессе изучения всей дисциплины или ее части, навыков самостоятельной работы, способности применять их для решения практических задач. Экзамен, как правило, проводится в период экзаменационной сессии и завершается аттестационной оценкой «отлично», «хорошо», «удовлетворительно», «неудовлетворительно».

 дифференцированный зачет – это форма оценки знаний, полученных обучающимся при изучении дисциплины, при выполнении курсовых проектов, курсовых работ, научно-исследовательских работ и прохождении практик с аттестационной оценкой «отлично», «хорошо», «удовлетворительно», «неудовлетворительно».

# Лист внесения изменений в рабочую программу дисциплины

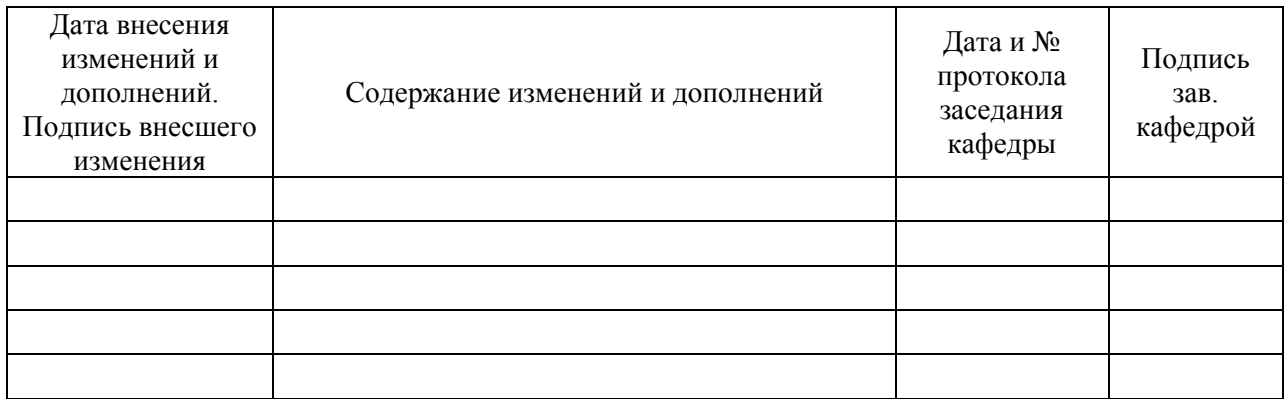